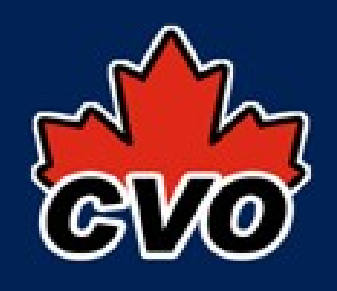

# OpenCADC - UWS

- Universal Worker Service: UWS
	- control and execution of asynchronous jobs
- cadcUWS library:
	- provides Job class and plugin architecture
	- provides servlet with UWS async behaviour
	- also provides servlet with sync behaviour
	- plugin architecture enables customisation
	- plugin configuration in web.xml
- $\bullet$  java + restlet,  $log4i$

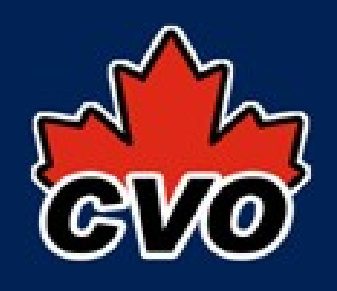

# OpenCADC - UWS

- JobManager
	- job control and negotiation
	- calls persistence
	- calls executor
	- provided impl: validation and limits
- JobPersistence
	- store and retrieve Job state
	- provided impl: in-memory map
	- working on: persist to database

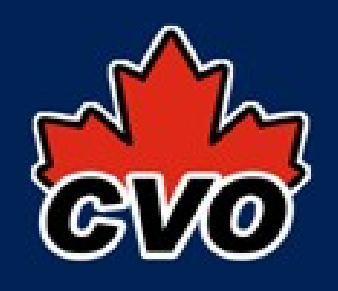

#### OpenCADC - UWS

- JobExecutor
	- job execution
	- calls job runner
	- provided impl: ThreadExecutor runs every job in a new thread
	- working on: ThreadPoolExecutor
- JobRunner
	- code that actually runs the job
	- service must provide implementation

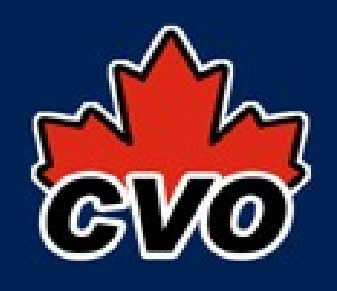

- Table Access Protocol: TAP
	- asynchronous queries
	- synchronous queries
- cadcTAP library:
	- QueryRunner implements JobRunner
	- plugin architecture enables customisation
	- configuration of plugins TBD
- java + spring, jdom, jsqlparser, javacsv

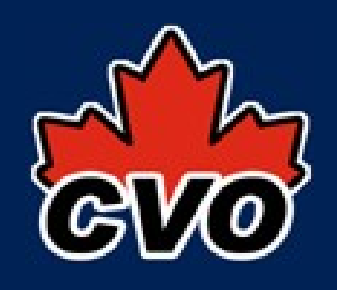

- TapSchema
	- library of java classes
	- DAO class to read from database
	- TAP\_SCHEMA DDL statements (SQL)
	- self-describing content (SQL insert statements)
	- used by query parser(s) to validate table and column usage
	- used by TableWriter(s) to add metadata
	- working on: TapSchema -> XML for VOSI tables resource

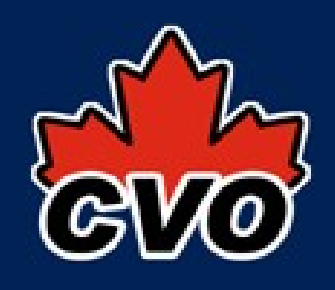

- UploadManager (plugin)
	- handles UPLOAD parameter
	- provided impl: UnsupportedUploadManager
		- throws UnsupportedOperationException if there are UPLOADs
	- working on: BasicUploadManager
		- download and parse VOTable, generate DDL, sanity check/parse table content, insert
		- returns table metadata (using TapSchema classes) so parser can validate table/column usage and modify table names in query

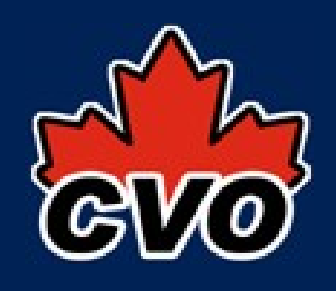

- TapQuery interface
	- implemention for each value of LANG
	- parse query parameter(s)
	- map select-list to TapSchema
	- process query to local SQL
	- provided impl: SqlQuery (LANG=SQL)
	- provided impl: AdqlQuery (LANG=ADQL)
	- configuration TBD

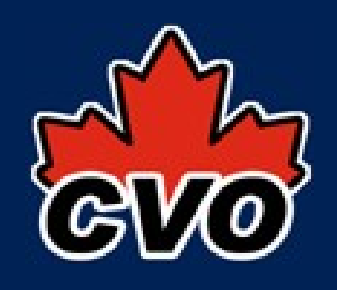

- SqlQuery implements TapQuery
	- configured to handle LANG=SQL
	- syntax validation via jsqlparser
	- re-usable TapSchema validation
	- fully navigates the query
		- including subqueries in the FROM, WHERE, and HAVING clauses
	- not all native SQL constructs will get past the jsqlparser

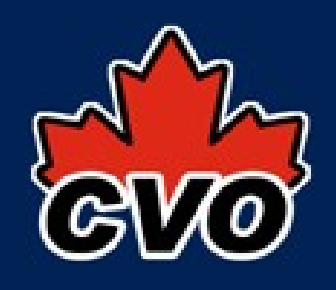

- AdglQuery implements TapQuery
	- configured to handle LANG=ADQL
	- syntax and TapSchema validation
	- multi-pass query processing using visitor pattern
		- convert TOP to LIMIT (for PostgreSQL)
		- find all ADQL region constructs
		- convert ADQL region constants to pgSphere constants, TODO: REGION(<stc-s>)
		- convert CONTAINS/INTERSECTS=0|1 into pgSphere operators
	- configuration of internals/dialect TBD

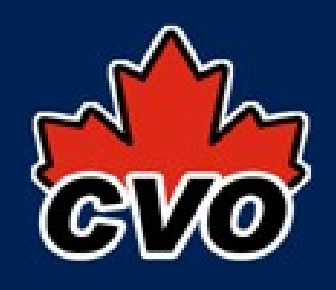

- TableWriter (plugin)
	- TableWriterFactory validates FORMAT
		- instantiates a TableWriter
		- configuration TBD
	- provided: VOTableWriter
		- uses TapSchema and select-lists for metadata and to setup formatter(s) for each column
		- write ResultSet or Throwable
		- configuration of formatters TBD
	- provided: AsciiTableWriter (CSV and TSV)
		- write ResultSet

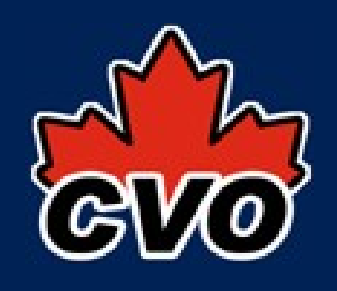

- FileStore (plugin)
	- File getStorageDir()
	- URL put(File f)
	- simple implementation:
		- could use a work dir under the web server document root
		- would then generate a URL served by web server
	- CADC implementation:
		- put the file into our internal storage system
		- generate URL to our standard data access service

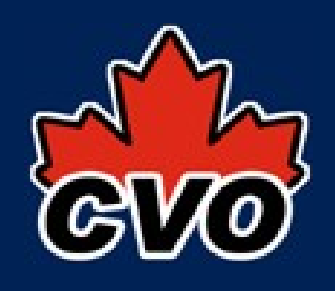

- QueryRunner implements JobRunner
	- set job state (phase + result or error)
	- use FileStore to manage files/URLs
	- validate REQUEST, VERSION, LANG, MAXREC
	- find DataSource(s) via JNDI
	- read TapSchema
	- use UploadManager
	- use TapQuery
	- use TableWriter

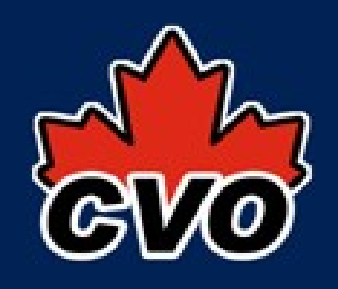

- right now: it works but not ready for primetime :)
- cadcUWS and cadcTAP are libraries
	- service implementor creates and deploys webapp
- TODO:
	- configuration of plugins/components
	- refactor ADQL/SQL parser to support re-use, other back-end DBs, custom extensions
- all code available at:

http://code.google.com/p/opencadc/